**HANDI'TOURGUIDE**  Formation et conseil : Tourisme, Culture et Handicap **Marie Fournier - Dirigeante de l'organisme de formation Handi'TourGuide**

Tel : +33 (0)6.74.07.58.75 Mail : [marie@handitourguide.com](mailto:marie@handitourguide.com) Web [: www.handitourguide.com](http://www.handitourguide.com/) N° de Siret : 823 529 094 00026

Organisme de formation déclaré sous le numéro : 76311093931

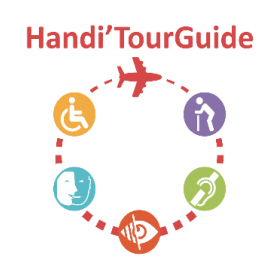

*Date d'actualisation : 11/01/2023*

## **Programme de formation professionnelle**

## **Animer et adapter sa visite guidée à des touristes en situation de handicap (18h)**

Cette formation est spécifique pour les guides-conférenciers. La formation vous permettra d'adapter vos visites actuelles à des personnes en situation de handicap.

### **LIEU**

- En inter-entreprises à Toulouse (France)
- En intra entreprise : intervention partout en France et dans les pays francophones au sein de votre entreprise.

### **DURÉE**

3 jours - total 18h

## **TYPE DE FORMATION**

En présentiel 3 jours - 18h

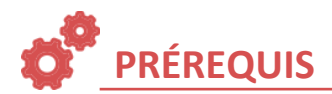

Titulaire de la carte de guide-conférencier ou en cours de formation à ce métier.

## **PUBLICS CONCERNÉS**

Ouverte aux guides-conférenciers ou en cours de formation de guide-conférencier : Indépendants, en office de tourisme, musée, monuments…

# **OBJECTIFS OPÉRATIONNELS**

Cette formation vous permettra d'adapter vos visites actuelles à des personnes en situation de handicap : inclusion au sein d'un groupe déjà constitué de « touristes nommés valides » ou constitution d'un groupe de touristes présentant la même situation de handicap. Vous découvrirez les outils et attitudes clés pour vous adresser à ces nouveaux clients potentiels.

**Objectifs pédagogiques :** A l'issue de cette formation, le stagiaire sera en mesure de :

- Identifier les différentes situations de handicap
- Évaluer les besoins et attentes de vos futurs visiteurs
- Accueillir des visiteurs en situation de handicap dans le cadre de sa visite guidée
- Gérer les situations délicates : postures adéquates, communication et accessibilité
- Utiliser les outils-clés nécessaires afin d'adapter sa visite guidée
- Animer ses visites et les rendre inclusives

**PROGRAMME DÉTAILLÉ**

**Jour 1 :** (6h)

#### **1/ Accueil de visiteurs en situation de handicap dans le cadre d'une visite guidée tout en répondant à ses besoins spécifiques**

#### **1-1 Handicaps - problématiques & solutions pour accéder au tourisme culturel**

- Identifier les différents handicaps et les situations de handicap
- Qu'est-ce que l'accessibilité ?
- Les problématiques et les solutions en général pour accéder facilement à la culture

#### **1-2 Evaluer les besoins et les attentes d'un touriste en situation de handicap**

- Les besoins et attentes spécifiques de vos futurs visiteurs
- Comment recueillir les besoins avant la visite guidée ?
- Comment s'adapter à ces attentes spécifiques afin de mieux les accueillir ?
- **1-3 Gérer les situations délicates : postures adéquates, communication et accessibilité**
	- Les situations auxquelles vous pouvez être confronté
	- Comment réagir de façon adaptée ?
	- $>$  Etude de cas

#### **1-4 Clarifier son rôle lors de la visite guidée**

 Les rôles respectifs : le guide-conférencier et l'accompagnateur de la personne en situation de handicap et autres intervenants

#### **Mise en situation dans différents contextes :**

- Mises en situation pour vivre la situation de handicap : fauteuil roulant, bandeaux non-voyant, casque malentendant…
- Mises en situation : votre posture professionnelle de guide conférencier lors de sa visite guidée adaptée

#### **Jour 2 :** (6h)

#### **Atelier collectif :** échanges avec le groupe

#### **2/ Rendre accessible sa visite guidée actuelle à un public en situation de handicap**

#### **2-1 L'inclusion**

- Qu'est-ce qu'une visite guidée inclusive ? Qu'est-ce que l'inclusion ?
- Solutions et outils d'aide pour favoriser l'inclusion dans vos visites
- Partage d'expériences et recommandations

#### **2-2 Elaborer une visite guidée adaptée à différentes situations de handicap**

- S'inspirer des différentes thématiques possibles en France ou à l'étranger, en fonction de la situation de handicap
- Identifier les outils-clés pour être en capacité d'adapter sa visite guidée
- Les différentes formules possibles :
- Elaborer une visite pour un groupe présentant la même situation de handicap
- Organiser un tour privé
- Inclure dans un groupe tout public
	- L'identification des prestataires, où trouver le matériel adapté ?

#### **3/ Mettre en avant sa visite adaptée**

- Inclure le handicap dans sa communication au grand public
- Des exemples de bonnes pratiques

#### **Jour 3 :** (6h)

#### **4/ Animer ses visites guidées adaptées à un public en situation de handicap**

- $>$  Quel public cibler ?
- Planifier le déroulement de sa visite
- Sélectionner les outils-clés à mettre en place dans l'animation de sa visite guidée adaptée

**Mise en pratique :** analyse de ses pratiques actuelles, entrainement : animer et rendre sa visite guidée accessible à tout public avec les bons outils. Présentation de son travail personnel ou en sous-groupe et débriefing en collectif

# **MÉTHODES PÉDAGOGIQUES ACTIVES**

#### **Formations opérationnelles**

- La formation repose sur un apprentissage participatif où le stagiaire sera amené à pratiquer les apports théoriques suivants : études de cas concrets, jeux de rôles, mises en situation, quiz, atelier de réflexion collectif et travail individualisé sur son projet de visite guidée inclusive…

- La formatrice mettra tout en œuvre pour rattacher les savoirs théoriques à des exemples réels en lien avec les activités et les projets des stagiaires.

#### **Session en petit groupe**

- Des formations en petit groupe favorisant ainsi l'apprentissage et la personnalisation de la formation. Maximum 10 participants en intra entreprise et maximum 6 participants en inter-entreprises.

- Des mises en relation facilitant la constitution d'un réseau.

#### **Un accompagnement personnalisé**

**- Avant la formation**

Un audit de vos besoins est réalisé pour décrire sa situation, ses souhaits ou problématiques afin de personnaliser au mieux l'action de formation.

Une fiche de personnalisation de l'action de formation ou rapport d'audit sera à compléter par chaque stagiaire.

#### **- Pendant la formation**

Un suivi individuel permettant de travailler sur les difficultés de chaque stagiaire permettra d'évaluer et valider ainsi les acquis au fur et à mesure du déroulement de la formation.

Un support pédagogique en version PDF remis aux stagiaires, véritable guide opérationnel et outil de travail.

#### **- Après la formation**

La formatrice assure un suivi d'application : le stagiaire peut la contacter durant 6 mois pour toutes questions complémentaires, se faire réexpliquer un point.

De la documentation complémentaire sera envoyée aux stagiaires si des questions ou situations particulières étaient abordées lors de la formation. En aval de la formation, un accompagnement individuel peut être envisagé (sur devis).

#### **LES MODALITÉS D'ÉVALUATION DES ACQUIS**   $\sqrt{220}$

Le Contexte d'évaluation est évalué à travers les support exploités durant la formation :

- Quiz

…

- Des mises en situation : Mise en situation de handicap et posture du professionnel dans sa qualité d'accueil de guide conférencier lors de sa visite guidée.

- Des études de cas concret

- Mise en pratique : entrainement sur sa futur visite guidée inclusive

Une évaluation de fin de formation sera réalisée afin d'attester l'acquisition des compétences.

# **VALIDATION DE LA FORMATION**

#### **Le suivi de la formation sera justifié**

- Une feuille d'émargement signée par les stagiaires et le formateur pour chaque demi-journée de formation
- L'organisme de formation délivrera aux stagiaires une attestation d'assiduité de l'action de formation précisant : la nature, la durée, les objectifs de la formation et le résultat de l'évaluation des acquis.

#### **Evaluation de satisfaction**

- Un questionnaire d'évaluation de satisfaction sera a complété par chaque participant de la formation.

**ORGANISATION DE LA FORMATION**

**Handi'TourGuide - Marie Fournier** | Numéro SIRET : 823 529 094 00026| Numéro de de déclaration d'activité : 76311093931 (Enregistré auprès du préfet de région Occitanie), ne vaut pas agrément de l'Etat.

### **Formation en intra entreprise**

L'action de formation en intra entreprise est dispensée pour un maximum de 10 participants.

Dates à votre convenance et en fonction du planning de l'organisme de formation. Le délai moyen pour accéder à la formation est d'environ 2 mois. (Entre votre demande et le début de la formation). Il peut varier selon le lieu et la spécificité de votre projet.

La formation sera dispensée dans vos locaux.

Horaires à définir ensemble en semaine entre 9h et 18h.

### **Formation en inter-entreprises**

A Toulouse (Haute Garonne- France). Dates : 18, 19, 20 décembre 2023 Date de fin de l'inscription : le 18 octobre 2023 L'action de formation en inter-entreprises est dispensé à partir d'un minimum de 5 participants et maximum 6 participants. Horaires de 9h30 à 12h30 et de 13h30 à 16h30.

### **Moyens techniques pour la formation**

- Une salle réunion conforme
- Vidéoprojecteur
- Mur blanc pour permettre la projection
- Connexion Internet
- Paperboard
- Pour l'accueil des stagiaires : Thé, café et gourmandises

#### **Adaptation et accessibilité**

La formatrice est formée par AGEFIPH. Elle est référente handicap auprès de son organisme de formation, pour adapter au mieux l'action de formation à votre situation de handicap.

Le stagiaire est en situation de handicap, les moyens techniques nécessaires seront définis avec lui en amont de la formation. Les personnes en situation de handicap doivent se faire connaître impérativement avant la signature de la présente convention, afin que les conditions d'accueil et l'adaptation de la formation soient optimales.

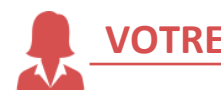

# **VOTRE FORMATRICE**

**Marie FOURNIER**, dirigeante de l'entreprise Handi'TourGuide, reconnue pour avoir créé le métier d'accompagnateur de voyages pour des touristes en situation de handicap. A votre disposition, ses 15 ans d'expertise de terrain pour satisfaire et inclure cette clientèle dans des offres touristiques et culturelles.

Formation initiale et continue :

- Diplôme BTS Tourisme « Animation et gestion touristiques locales » et Carte de Guide-Conférencier
- 2013 : Formation sur les pratiques éducatives auprès des personnes avec TSA (Le trouble du spectre de l'autisme)
- 2020 : Formation devenir formatrice professionnelle pour adulte

Expérience professionnelle :

- Depuis 2005, expériences internationales dans l'accompagnement de personnes en situation de handicap en institutions et à leur domicile, office de tourisme, tour opérateur, hôtellerie, guide conférencier …
- 2016 : Création de Handi'TourGuide

CV disponible sur [Linkedin](https://fr.linkedin.com/in/marie-fournier-b2a665116?original_referer=https%3A%2F%2Fwww.google.com%2F)

# **TARIFS ET FINANCEMENTS**

### **Tarifs**

- Inter-entreprises : 1785€ HT/stagiaire \*Net de taxe, TVA non applicable Art. 261.4.4 a du CG

- Particulier sur une formation en enter-entreprise (financement sur fond propre 10% de remise) : 1607€HT/stagiaire\*Net de taxe, TVA non applicable Art. 261.4.4 a du CG

- Intra-entreprise et sur mesure : me contacter pour un devis

#### **Les financements :**

**Entreprises, salariés et indépendants**

Vous pouvez solliciter le fonds pour la formation professionnelle (OPCO), portage QUALIOPI certifié.

**Particuliers (financement sur fonds propres)**

Un acompte de 50% à la commande, solde au plus tard 1 mois avant le début de la formation. (Conditions énumérées sur la convention de formation professionnelle)

**Demandeurs d'emploi et CPF**

À date, la formations n'est pas éligible au CPF et pôle emploi

## **LES + DE LA FORMATION**

- + Un support pédagogique remis aux stagiaires, véritable guide opérationnel et outil de travail.
- + Des témoignages sur des cas concrets
- + Une formatrice guide-conférencière et accompagnatrice de voyages
- + Une expertise de terrain sur les besoins et attentes des touristes en situation de handicap

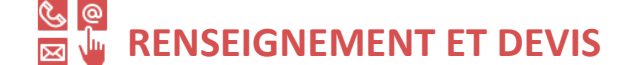

#### **Contact**

Marie Fournier - Dirigeante de l'organisme de formation Handi'TourGuide Tel : +33 (0)6.74.07.58.75 Mail : marie@handitourguide.com Web : [www.handitourguide.com](http://www.handitourguide.com/)